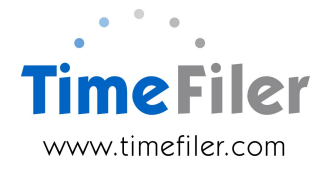

## **Using TimeFiler efficiently**

## **Time Entries:**

Start and End times can be entered in various formats. (All times are shown in 24 hour format)

- Start and end times do not require the : or 00 e.g. midday can be entered as 12, with no requirement to enter as 12:00
- Start times before midday can be entered as a single number e.g. 08:00 start can be entered as 8
- End times will automatically switch to PM in order to be after the Start time on the same day e.g. if start at 08:00 and finish at 17:00, end time can be entered as 5, and system will default to 17:00
- Start times between midday and midnight can be entered with a 'p' e.g. 4.30pm can be entered as 430p, or entered as 1630
- Start times after midnight (e.g. adding an entry for "tomorrow" such as doing a recall from 1am to 3am), type  $a + (e.g. 1 + will generate 01:00+, then end time of 3 will$ qenerate  $03:00+$ )
- End times after midnight will have a + automatically applied e.g. if starting at 22:00 and ending at 06:00, the end time will display as 06:00+ to indicate it's after midnight

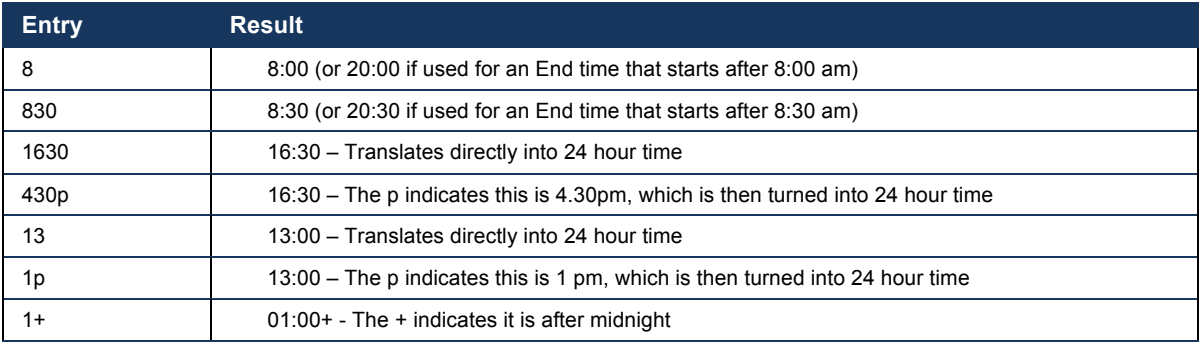

## **Quick use tools:**

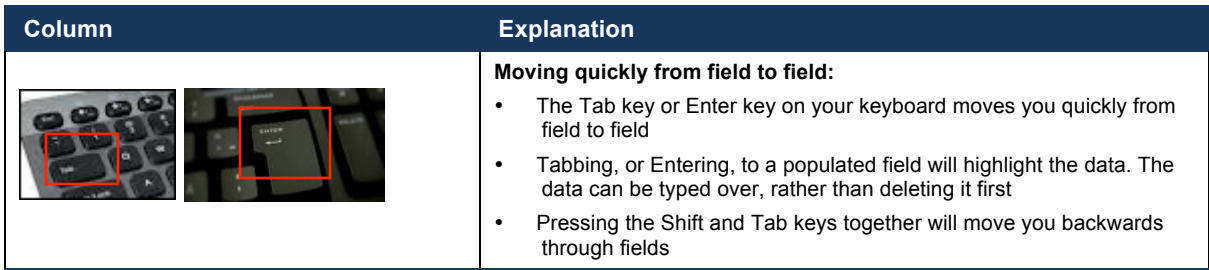

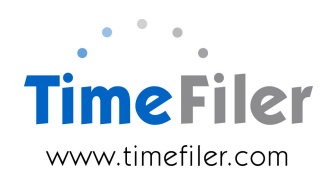

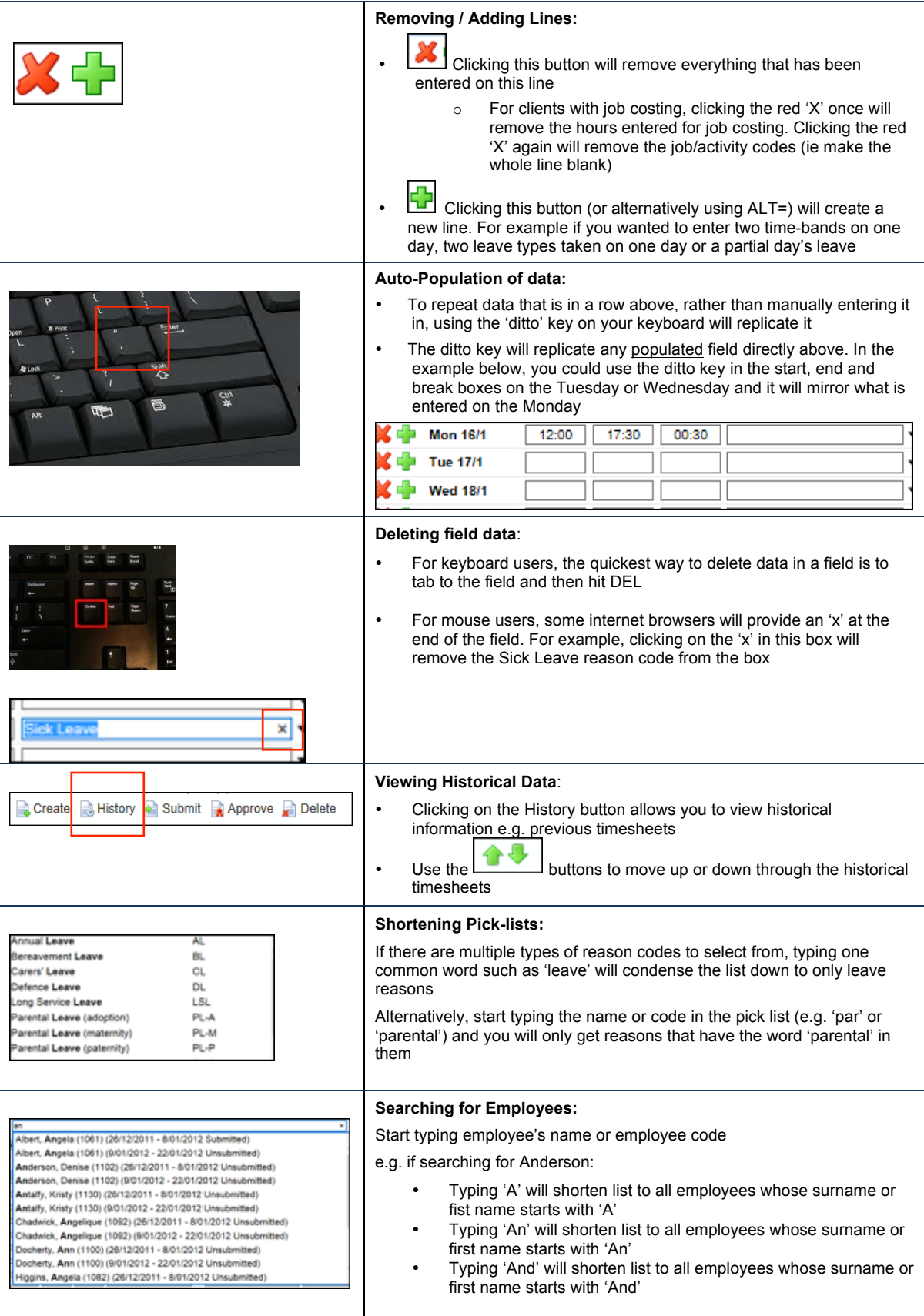

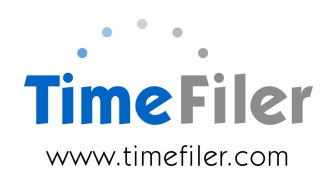

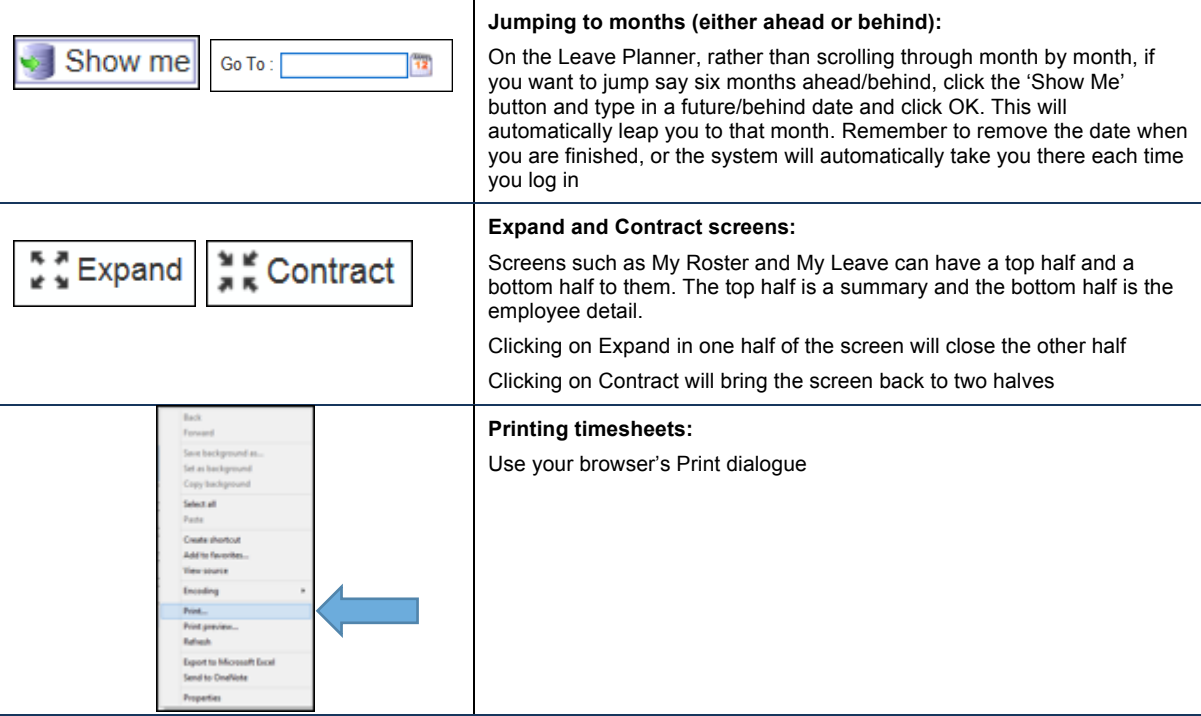